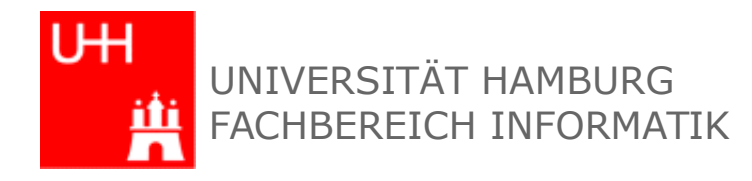

## Praktikum "Parallele Programmierung"

## **Travelling Salesman Problem (TSP)**

von Ihar Aleinikau

### **Aufgabe des TSP (auch des Rundreiseproblems):**

Ein Handlungsreisender soll, ausgehend von einer Stadt, weitere Städte (n-1-Stück) genau einmal durchreisen und am Ende wieder in die Ausgangsstadt zurückkehren. Gesucht ist die Reihenfolge, in der der Handlungsreisende die n Städte besuchen muss, damit die Reise möglichst kurz ist.

### Exakte Lösung:

Die offensichtlich einfachste Lösung besteht in der Erzeugung aller möglichen Rundreisen, wobei am Ende die kürzeste gewählt wird. Da stets die erste Stadt konstant bleibt, beträgt die Anzahl der Permutationen bei n Städten gerade (n-1)!

Somit gibt es bei "n" Städten  $\frac{(n-1)!}{2}$  Möglichkeiten

Beispiel: Bei 15 Städte über 43 Milliarden Möglichkeiten

### Konzept:

- Betrachtet n Städte, angenommen  $n_{max} = 25$  $\bullet$
- Reisende anläuft jede Stadt j, abgesehen von der  $\bullet$ Ausgangsstadt, genau einmal
- Reisende verläßt jede Stadt i, abgesehen von der  $\bullet$ Ausgangsstadt, genau einmal
- Entfernungen zwischen den Städten  $a_{ij}$  werden in Form einer  $\bullet$ Matrix erfasst.
- Gesucht die kürzeste Reisestrecke.

### **Lösung:**

•Eine Karte von genmap zu generieren •Definieren von Coordinator und Worker: Zyklen mit der Erwartung von Nachrichten

```
void Coordinator()
{
  MPI Status status;
  Msg t msg;
  int^* waiting = new int[NumProcs];
  int nwait = 0;
  int bpath = 0;
```

```
Path Shortest;
      LIST queue;
  Path *path = new Path;
      queue.Insert(path, 0);
Shortest.length = INT MAX;
```
debug("Coordinator started");

```
    while (nwait < NumProcs-1) – 
Hauptbedingung
in Coordinator
```
### **Lösung:**

// Blocking receive MPI\_Recv(&msg, MSGSIZE, MPI\_INT, MPI\_ANY\_SOURCE, MPI\_ANY\_TAG, MPI COMM WORLD, &status); debug("Coordinator got message: tag=%d, size=%d", status.MPI\_TAG, MSGSIZE);

Ausführen den Zyklus bis alle Worker fertig sind.

## **Lösung:**

void Worker() { MPI Status status; Msg t msg;  $int shortestLength = INT MAX;$ 

debug("Worker %d started", myrank);

 // Request path tag MPI\_Send(NULL, 0, MPI\_INT, 0, GET PATH TAG, MPI COMM WORLD);

while $(1)$  { // Receive MPI\_Recv(&msg, MSGSIZE, MPI\_INT, 0, MPI\_ANY\_TAG, MPI\_COMM\_WORLD, &status);

// Process done tag if (status.MPI TAG  $==$  DONE TAG) { debug("Worker %d received DONE TAG", myrank); break; } // Update best path tag if (status.MPI TAG  $==$ UPDATE\_BEST\_PATH\_TAG) { debug("Worker %d received UPDATE BEST PATH TAG to %d", myrank, msg.length); shortestLength = msg.length; continue;

### **Lösung:**

### Berechnen die kürzeste Rundreise:

```
 case BEST_PATH_TAG:
             if (msg.length < Shortest.length) {
       bpath++;debug("Got best path %d, source = %d, length = %d", bpath,
status.MPI_SOURCE, msg.length);
```

```
            Shortest.Set(msg.length, msg.city, NumCities);
        for(int i = 1;i < NumProcs;i + +)
        MPI_Send(&(Shortest.length), 1, MPI_INT, i, UPDATE_BEST_PATH_TAG,
MPI COMM WORLD);
        }
             break;
```
Beispiel: n=5 mit 5 parallelen Prozessen (Coordinator und 4 Workers)

root@debian:/home/wirox/Downloads/tsp# ./genmap.sh 5 |mpirun -np 5 ./tsp -d DEBUG: Started worker 0 DEBUG: Fill dist called from rank 0 DEBUG: Started worker 3 Number of cities: 5 48 13 12 24 47 23 23 16 67 38 32 61 27 25 37 90 29 56 50 53 23 64 40 36 85 DEBUG: Coordinator started DEBUG: Fill dist called from rank 3 DEBUG: Coordinator got message: tag=0, size=27 DEBUG: Worker 3 has obtained number of cities: 5 DEBUG: Coordinator got message: tag=1, size=27

DEBUG: Worker 3 has obtained dist matrix

Beispiel: n=5 mit 5 parallelen Prozessen (Coordinator und 4 Workers)

### DEBUG: Worker 3 started

DEBUG: Coordinator got message: tag=4, size=27 DEBUG: Coordinator got message: tag=2, size=27 DEBUG: Coordinator got message: tag=2, size=27 DEBUG: Coordinator got message: tag=2, size=27 DEBUG: Coordinator got message: tag=2, size=27 DEBUG: Coordinator got message: tag=4, size=27 DEBUG: Coordinator got message: tag=2, size=27 DEBUG: Coordinator got message: tag=2, size=27 DEBUG: Coordinator got message: tag=2, size=27 DEBUG: Coordinator got message: tag=4, size=27 DEBUG: Coordinator got message: tag=2, size=27 DEBUG: Coordinator got message: tag=2, size=27 DEBUG: Coordinator got message: tag=2, size=27 DEBUG: Coordinator got message: tag=4, size=27 DEBUG: Coordinator got message: tag=2, size=27 DEBUG: Coordinator got message: tag=2, size=27 DEBUG: Started worker 1 DEBUG: Coordinator got message: tag=2, size=27 DEBUG: Coordinator got message: tag=4, size=27 DEBUG: Coordinator got message: tag=2, size=27

Beispiel: n=5 mit 5 parallelen Prozessen (Coordinator und 4 Workers)

DEBUG: Worker 4 started DEBUG: Coordinator got message: tag=2, size=27 DEBUG: Worker 1 has obtained dist matrix DEBUG: Worker 1 started DEBUG: Coordinator got message: tag=2, size=27 DEBUG: Coordinator got message: tag=2, size=27 DEBUG: Coordinator got message: tag=4, size=27 DEBUG: Coordinator got message: tag=4, size=27 DEBUG: Coordinator got message: tag=4, size=27 DEBUG: Coordinator got message: tag=2, size=27 DEBUG: Coordinator got message: tag=2, size=27 DEBUG: Coordinator got message: tag=4, size=27 DEBUG: Coordinator got message: tag=2, size=27 DEBUG: Coordinator got message: tag=2, size=27 DEBUG: Coordinator got message: tag=4, size=27 DEBUG: Coordinator got message: tag=2, size=27 DEBUG: Coordinator got message: tag=2, size=27 DEBUG: Coordinator got message: tag=4, size=27 DEBUG: Coordinator got message: tag=3, size=27 DEBUG: Got best path 1, source  $= 4$ , length  $= 130$ DEBUG: Coordinator got message: tag=4, size=27

Beispiel: n=5 mit 5 parallelen Prozessen (Coordinator und 4 Workers)

DEBUG: Worker 1 received UPDATE\_BEST\_PATH\_TAG to 130 DEBUG: Worker 3 received UPDATE\_BEST\_PATH\_TAG to 130 DEBUG: Worker 4 received UPDATE\_BEST\_PATH\_TAG to 130 DEBUG: Coordinator got message: tag=3, size=27 DEBUG: Coordinator got message: tag=4, size=27 DEBUG: Coordinator got message: tag=3, size=27 DEBUG: Got best path 2, source  $=$  3, length  $=$  127 DEBUG: Coordinator got message: tag=4, size=27 DEBUG: Worker 1 received UPDATE\_BEST\_PATH\_TAG to 127 DEBUG: Worker 3 received UPDATE\_BEST\_PATH\_TAG to 127 DEBUG: Worker 4 received UPDATE\_BEST\_PATH\_TAG to 127 DEBUG: Coordinator got message: tag=3, size=27 DEBUG: Coordinator got message: tag=4, size=27 DEBUG: Coordinator got message: tag=4, size=27 DEBUG: Coordinator got message: tag=2, size=27 DEBUG: Coordinator got message: tag=4, size=27 DEBUG: Coordinator got message: tag=2, size=27 DEBUG: Coordinator got message: tag=4, size=27 DEBUG: Coordinator got message: tag=2, size=27 DEBUG: Coordinator got message: tag=4, size=27 DEBUG: Coordinator got message: tag=2, size=27

Beispiel: n=5 mit 5 parallelen Prozessen (Coordinator und 4 Workers)

```
DEBUG: Coordinator got message: tag=4, size=27
DEBUG: Coordinator got message: tag=4, size=27
DEBUG: Coordinator got message: tag=2, size=27
DEBUG: Coordinator got message: tag=4, size=27
DEBUG: Coordinator got message: tag=4, size=27
DEBUG: Coordinator got message: tag=4, size=27
DEBUG: Coordinator got message: tag=4, size=27
DEBUG: Coordinator got message: tag=4, size=27
DEBUG: Coordinator got message: tag=4, size=27
DEBUG: Coordinator got message: tag=4, size=27
DEBUG: Coordinator got message: tag=4, size=27
DEBUG: Coordinator got message: tag=4, size=27
DEBUG: Coordinator got message: tag=4, size=27
DEBUG: Coordinator got message: tag=4, size=27
DEBUG: Coordinator got message: tag=4, size=27
DEBUG: Started worker 2
DEBUG: Fill dist called from rank 2
DEBUG: Coordinator got message: tag=0, size=27
DEBUG: Worker 2 has obtained number of cities: 5
DEBUG: Coordinator got message: tag=1, size=27
DEBUG: Worker 2 has obtained dist matrix
```
Beispiel: n=5 mit 5 parallelen Prozessen (Coordinator und 4 Workers)

DEBUG: Worker 2 started DEBUG: Worker 2 received UPDATE\_BEST\_PATH\_TAG to 130 DEBUG: Worker 2 received UPDATE\_BEST\_PATH\_TAG to 127 DEBUG: Coordinator got message: tag=4, size=27 Shortest path:DEBUG: Worker 2 received DONE\_TAG DEBUG: Worker 2 finished DEBUG: Worker 3 received DONE\_TAG DEBUG: Worker 3 finished

0 2 3 1 4; length  $= 127$ DEBUG: Worker 4 received DONE\_TAG DEBUG: Worker 4 finished DEBUG: Worker 1 received DONE\_TAG DEBUG: Worker 1 finished root@debian:/home/wirox/Downloads/tsp#

# 4. Fazit

- Somit habe ich gezeigt, wie das Rundreiseproblem in parallel ausgeführten Teilprozessen gelöst wird:
- Alle beteiligten Prozesse tauschen sich gegenseitig mit Nachrichten aus
- Jeder Prozess erhält eine für ihn explizit bestimmte Nachricht
- MPI ist Spezifikation zur Datenübertragung auf nachrichtengekoppelten Systemen
- Die Kommunikation erfolgt über Kommunikatoren innerhalb von bzw. zwischen Prozessgruppen

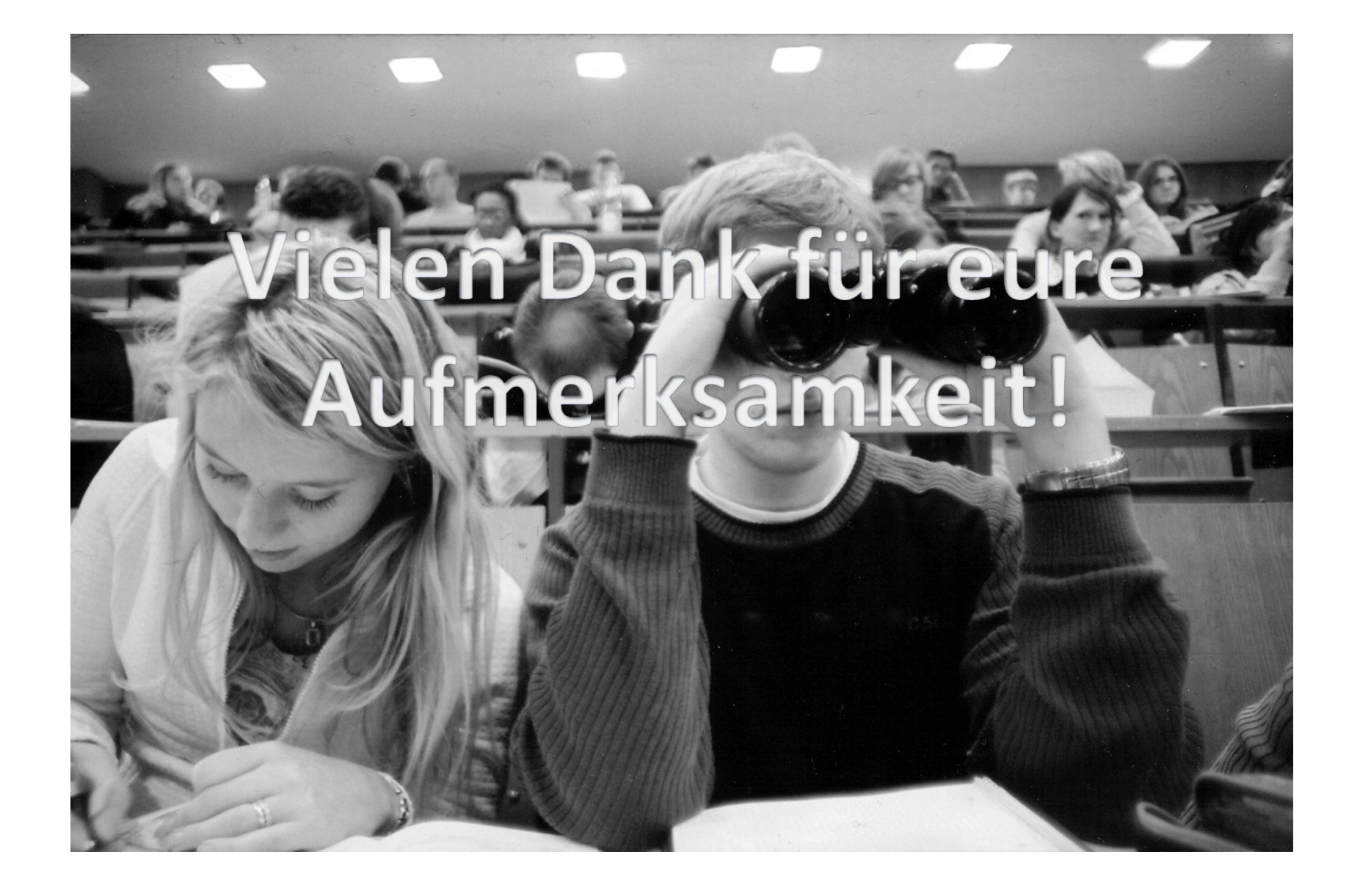

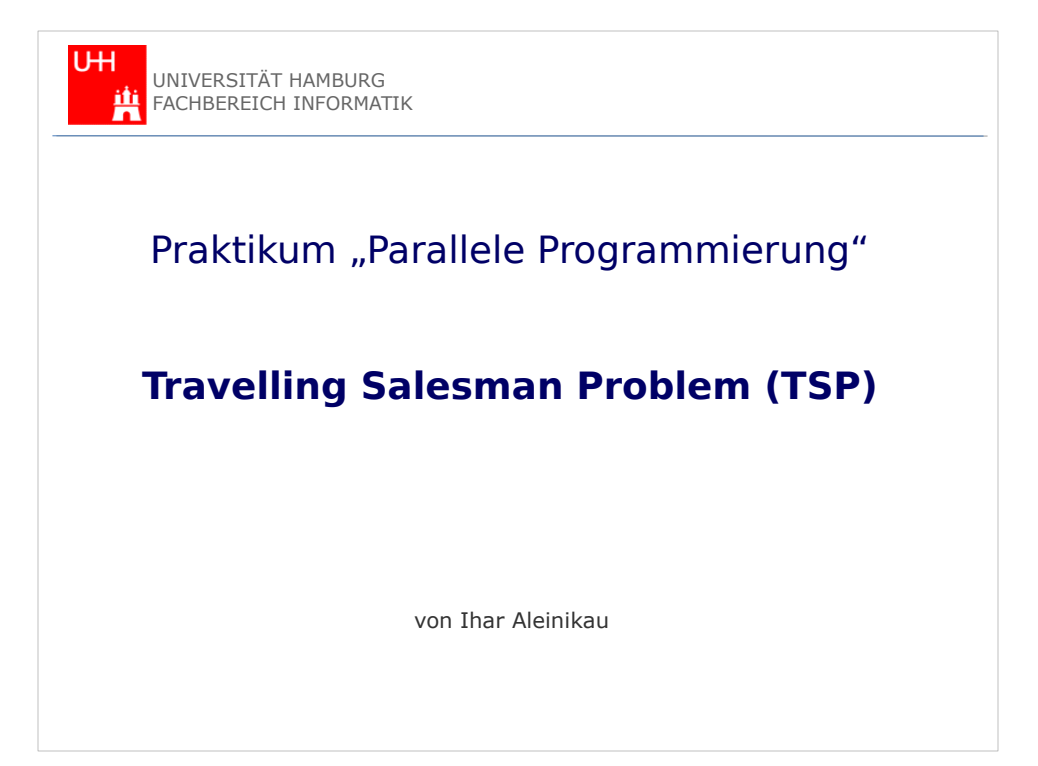

### 1. Problemstellung

#### **Aufgabe des TSP (auch des Rundreiseproblems):**

Ein Handlungsreisender soll, ausgehend von einer Stadt, weitere Städte (n-1-Stück) genau einmal durchreisen und am Ende wieder in die Ausgangsstadt zurückkehren. Gesucht ist die Reihenfolge, in der der Handlungsreisende die n Städte besuchen muss, damit die Reise möglichst kurz ist.

#### **Exakte Lösung:**

Die offensichtlich einfachste Lösung besteht in der Erzeugung aller möglichen Rundreisen, wobei am Ende die kürzeste gewählt wird. Da stets die erste Stadt konstant bleibt, beträgt die Anzahl der Permutationen bei n Städten gerade (n-1)!

Somit gibt es bei "n" Städten  $\frac{(n-1)!}{2}$  Möglichkeiten

Beispiel: Bei 15 Städte über 43 Milliarden Möglichkeiten

#### Konzept:

- Betrachtet n Städte, angenommen  $n_{max} = 25$  $\bullet$  .
- · Reisende anläuft jede Stadt j, abgesehen von der Ausgangsstadt, genau einmal
- · Reisende verläßt jede Stadt i, abgesehen von der Ausgangsstadt, genau einmal
- Entfernungen zwischen den Städten  $a_{ij}$  werden in Form einer Matrix erfasst.
- · Gesucht die kürzeste Reisestrecke.

#### 2. Lösungsansatz void Coordinator() { MPI Status status; Msg\_t msg;  $int*$  waiting = new int[NumProcs]; int nwait  $= 0$ ; int bpath  $= 0$ ; Path Shortest; LIST queue; Path  $*$ path = new Path; queue.Insert(path, 0); Shortest.length = INT\_MAX; debug("Coordinator started"); while (nwait < NumProcs-1) – Hauptbedingung in Coordinator **Lösung:**  •Eine Karte von genmap zu generieren •Definieren von Coordinator und Worker: Zyklen mit der Erwartung von Nachrichten

#### **Lösung:**

// Blocking receive MPI\_Recv(&msg, MSGSIZE, MPI\_INT, MPI\_ANY\_SOURCE, MPI\_ANY\_TAG, MPI\_COMM\_WORLD, &status); debug("Coordinator got message: tag=%d, size=%d", status.MPI\_TAG, MSGSIZE);

Ausführen den Zyklus bis alle Worker fertig sind.

#### **Lösung:**

void Worker() { MPI\_Status status; Msg\_t msg; int shortestLength = INT\_MAX;

debug("Worker %d started", myrank);

 // Request path tag MPI\_Send(NULL, 0, MPI\_INT, 0, GET\_PATH\_TAG, MPI\_COMM\_WORLD);

 while(1) { // Receive MPI\_Recv(&msg, MSGSIZE, MPI\_INT, 0, MPI\_ANY\_TAG, MPI\_COMM\_WORLD, &status);

// Process done tag if (status.MPI\_TAG == DONE\_TAG) { debug("Worker %d received DONE\_TAG", myrank); break; } // Update best path tag if (status.MPI\_TAG == UPDATE\_BEST\_PATH\_TAG) { debug("Worker %d received UPDATE\_BEST\_PATH\_TAG to %d", myrank, msg.length); shortestLength = msg.length; continue;

#### **Lösung:**

```
Berechnen die kürzeste Rundreise:
```

```
 case BEST_PATH_TAG:
             if (msg.length < Shortest.length) {
                    bpath++;
                    debug("Got best path %d, source = %d, length = %d", bpath, 
status.MPI_SOURCE, msg.length);
                    Shortest.Set(msg.length, msg.city, NumCities);
        for(int i = 1; i < NumProcess; i++)            MPI_Send(&(Shortest.length), 1, MPI_INT, i, UPDATE_BEST_PATH_TAG, 
MPI_COMM_WORLD);
        }
        break;
```
Beispiel: n=5 mit 5 parallelen Prozessen (Coordinator und 4 Workers)

root@debian:/home/wirox/Downloads/tsp# ./genmap.sh 5 |mpirun -np 5 ./tsp -d DEBUG: Started worker 0 DEBUG: Fill dist called from rank 0 DEBUG: Started worker 3 Number of cities: 5 48 13 12 24 47 23 23 16 67 38 32 61 27 25 37 90 29 56 50 53 23 64 40 36 85 DEBUG: Coordinator started DEBUG: Fill dist called from rank 3 DEBUG: Coordinator got message: tag=0, size=27 DEBUG: Worker 3 has obtained number of cities: 5 DEBUG: Coordinator got message: tag=1, size=27 DEBUG: Worker 3 has obtained dist matrix

Beispiel: n=5 mit 5 parallelen Prozessen (Coordinator und 4 Workers)

DEBUG: Worker 3 started DEBUG: Coordinator got message: tag=4, size=27 DEBUG: Coordinator got message: tag=2, size=27 DEBUG: Coordinator got message: tag=2, size=27 DEBUG: Coordinator got message: tag=2, size=27 DEBUG: Coordinator got message: tag=2, size=27 DEBUG: Coordinator got message: tag=4, size=27 DEBUG: Coordinator got message: tag=2, size=27 DEBUG: Coordinator got message: tag=2, size=27 DEBUG: Coordinator got message: tag=2, size=27 DEBUG: Coordinator got message: tag=4, size=27 DEBUG: Coordinator got message: tag=2, size=27 DEBUG: Coordinator got message: tag=2, size=27 DEBUG: Coordinator got message: tag=2, size=27 DEBUG: Coordinator got message: tag=4, size=27 DEBUG: Coordinator got message: tag=2, size=27 DEBUG: Coordinator got message: tag=2, size=27 DEBUG: Started worker 1 DEBUG: Coordinator got message: tag=2, size=27 DEBUG: Coordinator got message: tag=4, size=27 DEBUG: Coordinator got message: tag=2, size=27

Beispiel: n=5 mit 5 parallelen Prozessen (Coordinator und 4 Workers)

DEBUG: Worker 4 started DEBUG: Coordinator got message: tag=2, size=27 DEBUG: Worker 1 has obtained dist matrix DEBUG: Worker 1 started DEBUG: Coordinator got message: tag=2, size=27 DEBUG: Coordinator got message: tag=2, size=27 DEBUG: Coordinator got message: tag=4, size=27 DEBUG: Coordinator got message: tag=4, size=27 DEBUG: Coordinator got message: tag=4, size=27 DEBUG: Coordinator got message: tag=2, size=27 DEBUG: Coordinator got message: tag=2, size=27 DEBUG: Coordinator got message: tag=4, size=27 DEBUG: Coordinator got message: tag=2, size=27 DEBUG: Coordinator got message: tag=2, size=27 DEBUG: Coordinator got message: tag=4, size=27 DEBUG: Coordinator got message: tag=2, size=27 DEBUG: Coordinator got message: tag=2, size=27 DEBUG: Coordinator got message: tag=4, size=27 DEBUG: Coordinator got message: tag=3, size=27 DEBUG: Got best path 1, source = 4, length =  $130$ DEBUG: Coordinator got message: tag=4, size=27

Beispiel: n=5 mit 5 parallelen Prozessen (Coordinator und 4 Workers)

DEBUG: Worker 1 received UPDATE\_BEST\_PATH\_TAG to 130 DEBUG: Worker 3 received UPDATE\_BEST\_PATH\_TAG to 130 DEBUG: Worker 4 received UPDATE\_BEST\_PATH\_TAG to 130 DEBUG: Coordinator got message: tag=3, size=27 DEBUG: Coordinator got message: tag=4, size=27 DEBUG: Coordinator got message: tag=3, size=27 DEBUG: Got best path 2, source  $=$  3, length  $=$  127 DEBUG: Coordinator got message: tag=4, size=27 DEBUG: Worker 1 received UPDATE\_BEST\_PATH\_TAG to 127 DEBUG: Worker 3 received UPDATE\_BEST\_PATH\_TAG to 127 DEBUG: Worker 4 received UPDATE\_BEST\_PATH\_TAG to 127 DEBUG: Coordinator got message: tag=3, size=27 DEBUG: Coordinator got message: tag=4, size=27 DEBUG: Coordinator got message: tag=4, size=27 DEBUG: Coordinator got message: tag=2, size=27 DEBUG: Coordinator got message: tag=4, size=27 DEBUG: Coordinator got message: tag=2, size=27 DEBUG: Coordinator got message: tag=4, size=27 DEBUG: Coordinator got message: tag=2, size=27 DEBUG: Coordinator got message: tag=4, size=27 DEBUG: Coordinator got message: tag=2, size=27

Beispiel: n=5 mit 5 parallelen Prozessen (Coordinator und 4 Workers)

DEBUG: Coordinator got message: tag=4, size=27 DEBUG: Coordinator got message: tag=4, size=27 DEBUG: Coordinator got message: tag=2, size=27 DEBUG: Coordinator got message: tag=4, size=27 DEBUG: Coordinator got message: tag=4, size=27 DEBUG: Coordinator got message: tag=4, size=27 DEBUG: Coordinator got message: tag=4, size=27 DEBUG: Coordinator got message: tag=4, size=27 DEBUG: Coordinator got message: tag=4, size=27 DEBUG: Coordinator got message: tag=4, size=27 DEBUG: Coordinator got message: tag=4, size=27 DEBUG: Coordinator got message: tag=4, size=27 DEBUG: Coordinator got message: tag=4, size=27 DEBUG: Coordinator got message: tag=4, size=27 DEBUG: Coordinator got message: tag=4, size=27 DEBUG: Started worker 2 DEBUG: Fill dist called from rank 2 DEBUG: Coordinator got message: tag=0, size=27 DEBUG: Worker 2 has obtained number of cities: 5 DEBUG: Coordinator got message: tag=1, size=27 DEBUG: Worker 2 has obtained dist matrix

Beispiel: n=5 mit 5 parallelen Prozessen (Coordinator und 4 Workers)

DEBUG: Worker 2 started DEBUG: Worker 2 received UPDATE\_BEST\_PATH\_TAG to 130 DEBUG: Worker 2 received UPDATE\_BEST\_PATH\_TAG to 127 DEBUG: Coordinator got message: tag=4, size=27 Shortest path:DEBUG: Worker 2 received DONE\_TAG DEBUG: Worker 2 finished DEBUG: Worker 3 received DONE\_TAG DEBUG: Worker 3 finished

 $0 \ 2 \ 3 \ 1 \ 4$ ; length = 127 DEBUG: Worker 4 received DONE\_TAG DEBUG: Worker 4 finished DEBUG: Worker 1 received DONE\_TAG DEBUG: Worker 1 finished root@debian:/home/wirox/Downloads/tsp#

### 4. Fazit

- Somit habe ich gezeigt, wie das Rundreiseproblem in parallel ausgeführten Teilprozessen gelöst wird:
- Alle beteiligten Prozesse tauschen sich gegenseitig mit Nachrichten aus
- Jeder Prozess erhält eine für ihn explizit bestimmte Nachricht
- MPI ist Spezifikation zur Datenübertragung auf nachrichtengekoppelten Systemen
- Die Kommunikation erfolgt über Kommunikatoren innerhalb von bzw. zwischen Prozessgruppen

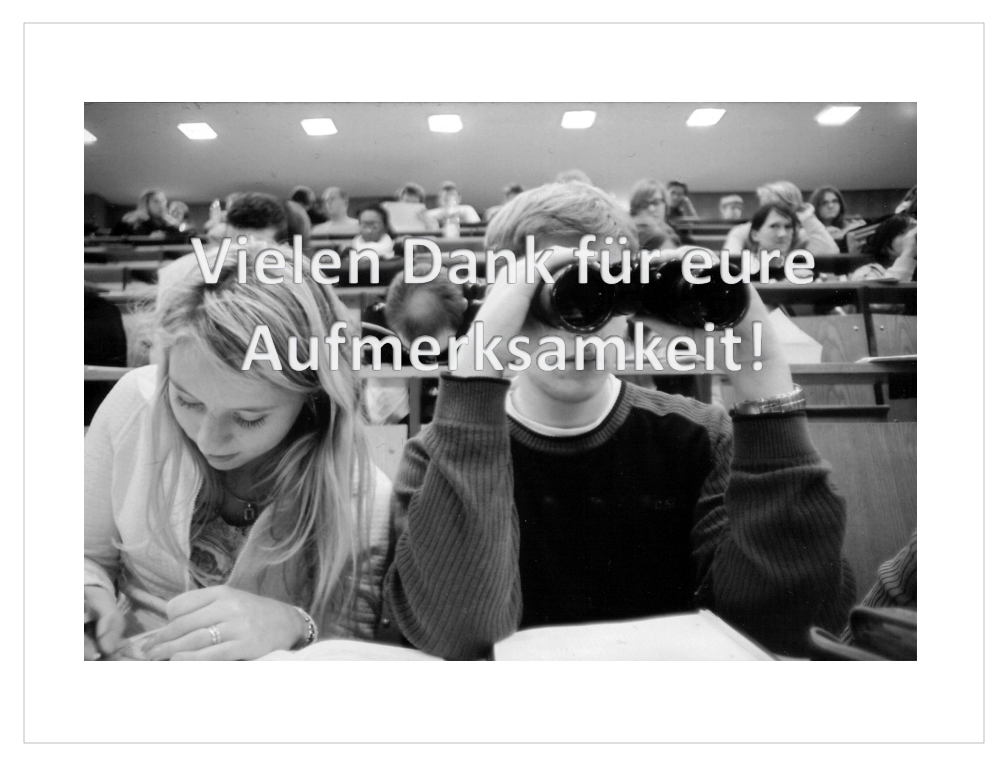